# **[MS-GPDPC]: Group Policy: Deployed Printer Connections Extension**

#### **Intellectual Property Rights Notice for Open Specifications Documentation**

- **Technical Documentation.** Microsoft publishes Open Specifications documentation for protocols, file formats, languages, standards as well as overviews of the interaction among each of these technologies.
- **Copyrights.** This documentation is covered by Microsoft copyrights. Regardless of any other terms that are contained in the terms of use for the Microsoft website that hosts this documentation, you may make copies of it in order to develop implementations of the technologies described in the Open Specifications and may distribute portions of it in your implementations using these technologies or your documentation as necessary to properly document the implementation. You may also distribute in your implementation, with or without modification, any schema, IDL's, or code samples that are included in the documentation. This permission also applies to any documents that are referenced in the Open Specifications.
- **No Trade Secrets.** Microsoft does not claim any trade secret rights in this documentation.
- **Patents.** Microsoft has patents that may cover your implementations of the technologies described in the Open Specifications. Neither this notice nor Microsoft's delivery of the documentation grants any licenses under those or any other Microsoft patents. However, a given Open Specification may be covered by Microsoft [Open Specification Promise](http://go.microsoft.com/fwlink/?LinkId=214445) or the Community [Promise.](http://go.microsoft.com/fwlink/?LinkId=214448) If you would prefer a written license, or if the technologies described in the Open Specifications are not covered by the Open Specifications Promise or Community Promise, as applicable, patent licenses are available by contacting [iplg@microsoft.com.](mailto:iplg@microsoft.com)
- **Trademarks.** The names of companies and products contained in this documentation may be covered by trademarks or similar intellectual property rights. This notice does not grant any licenses under those rights. For a list of Microsoft trademarks, visit [www.microsoft.com/trademarks.](http://www.microsoft.com/trademarks)
- **Fictitious Names.** The example companies, organizations, products, domain names, email addresses, logos, people, places, and events depicted in this documentation are fictitious. No association with any real company, organization, product, domain name, email address, logo, person, place, or event is intended or should be inferred.

**Reservation of Rights.** All other rights are reserved, and this notice does not grant any rights other than specifically described above, whether by implication, estoppel, or otherwise.

**Tools.** The Open Specifications do not require the use of Microsoft programming tools or programming environments in order for you to develop an implementation. If you have access to Microsoft programming tools and environments you are free to take advantage of them. Certain Open Specifications are intended for use in conjunction with publicly available standard specifications and network programming art, and assumes that the reader either is familiar with the aforementioned material or has immediate access to it.

*[MS-GPDPC] — v20140502 Group Policy: Deployed Printer Connections Extension* 

*Copyright © 2014 Microsoft Corporation.* 

# **Revision Summary**

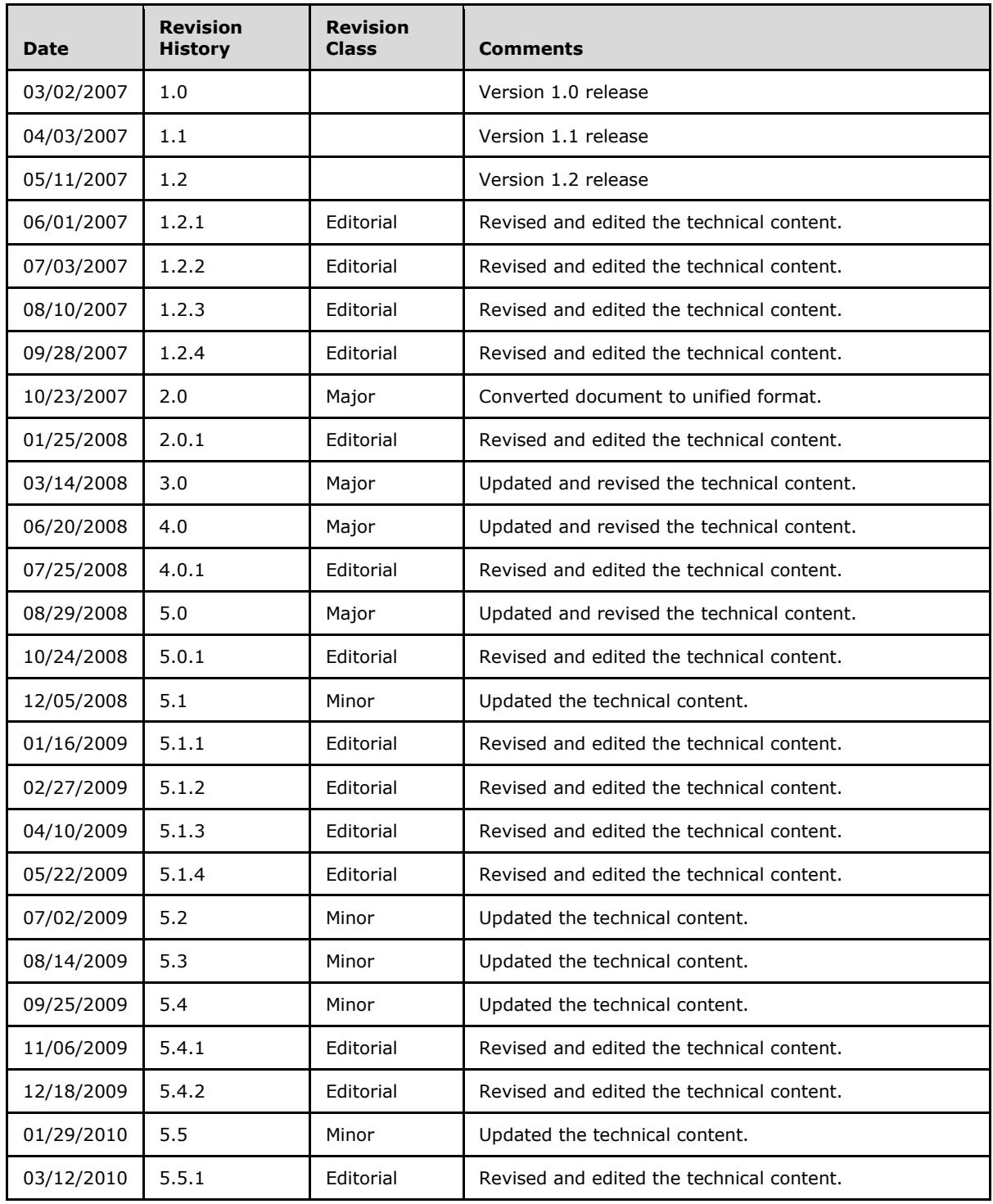

*[MS-GPDPC] — v20140502 Group Policy: Deployed Printer Connections Extension* 

*Copyright © 2014 Microsoft Corporation.* 

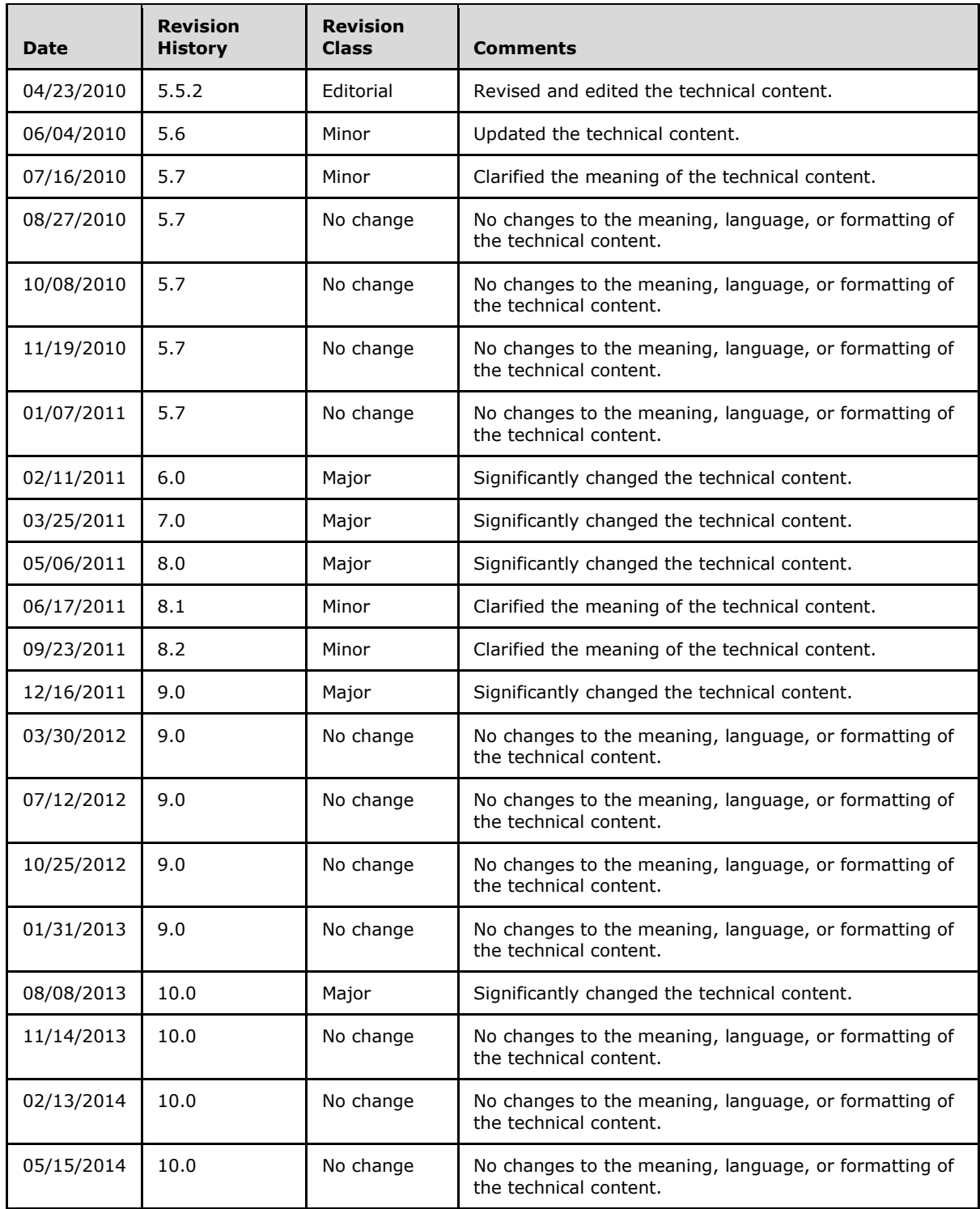

*[MS-GPDPC] — v20140502 Group Policy: Deployed Printer Connections Extension* 

*Copyright © 2014 Microsoft Corporation.* 

# **Contents**

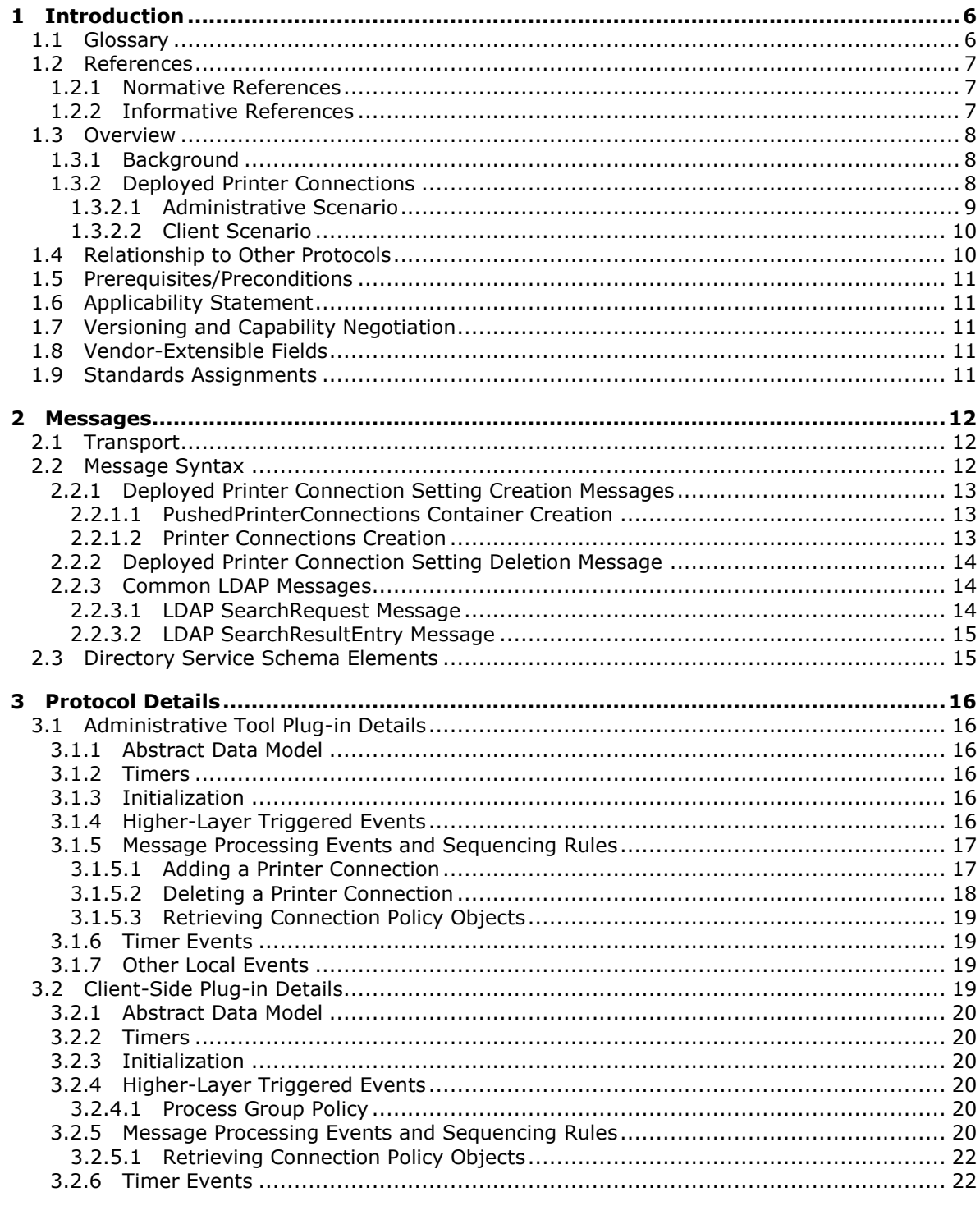

[MS-GPDPC] — v20140502<br>Group Policy: Deployed Printer Connections Extension

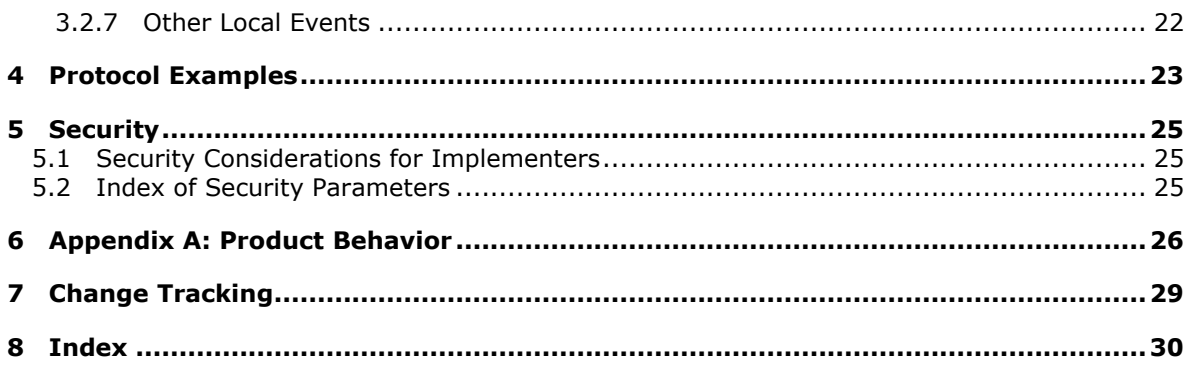

Copyright © 2014 Microsoft Corporation.

# <span id="page-5-0"></span>**1 Introduction**

<span id="page-5-4"></span>The Group Policy: Deployed Printer Connections Extension supports managing connections to printers that are hosted by **[print servers](%5bMS-GLOS%5d.pdf)** and shared by multiple users.

A Deployed Printer Connections protocol implementation consists of server and client components. The server component allows a network administrator to configure the printer connections. The client component allows a user to discover the printer connections that have been configured.

Sections 1.8, 2, and 3 of this specification are normative and can contain the terms MAY, SHOULD, MUST, MUST NOT, and SHOULD NOT as defined in RFC 2119. Sections 1.5 and 1.9 are also normative but cannot contain those terms. All other sections and examples in this specification are informative.

### <span id="page-5-1"></span>**1.1 Glossary**

The following terms are defined in [\[MS-GLOS\]:](%5bMS-GLOS%5d.pdf)

<span id="page-5-3"></span>**Active Directory Active Directory object administrative tool client-side extension GUID (CSE GUID) computer policy mode curly braced GUID string directory service (DS) distinguished name (DN) domain domain controller (DC) fully qualified domain name (FQDN) globally unique identifier (GUID) Group Policy Group Policy Object (GPO) Group Policy Object (GPO) distinguished name (DN) Group Policy Object (GPO) GUID Kerberos Lightweight Directory Access Protocol (LDAP) policy application policy setting policy target print server schema scoped Group Policy Object (GPO) path Simple and Protected GSS-API Negotiation Mechanism (SPNEGO) tool extension GUID UncPath Unicode Universal Naming Convention (UNC) UTF-8 user policy mode**

The following terms are specific to this document:

<span id="page-5-2"></span>**directory string:** A string encoded in **[UTF-8](%5bMS-GLOS%5d.pdf)**, as defined in [\[RFC2252\]](http://go.microsoft.com/fwlink/?LinkId=90326) section 6.10.

*[MS-GPDPC] — v20140502 Group Policy: Deployed Printer Connections Extension* 

*Copyright © 2014 Microsoft Corporation.* 

- <span id="page-6-3"></span>**machine connection:** A connection to a printer that is shared from a **[print server](%5bMS-GLOS%5d.pdf)** from a client machine. The connection may be displayed in the user interface as a printer. **Machine connections** are displayed to all users in all user environments of a particular client machine.
- <span id="page-6-4"></span>**user connection:** A connection to a printer that is shared from a **[print server](%5bMS-GLOS%5d.pdf)** from a client machine. The connection may be displayed in the user interface as a printer. **User connections** are seen by only a specified user account on the client machine.
- **MAY, SHOULD, MUST, SHOULD NOT, MUST NOT:** These terms (in all caps) are used as described in [\[RFC2119\].](http://go.microsoft.com/fwlink/?LinkId=90317) All statements of optional behavior use either MAY, SHOULD, or SHOULD NOT.

#### <span id="page-6-0"></span>**1.2 References**

References to Microsoft Open Specifications documentation do not include a publishing year because links are to the latest version of the documents, which are updated frequently. References to other documents include a publishing year when one is available.

#### <span id="page-6-1"></span>**1.2.1 Normative References**

<span id="page-6-6"></span>We conduct frequent surveys of the normative references to assure their continued availability. If you have any issue with finding a normative reference, please contact [dochelp@microsoft.com.](mailto:dochelp@microsoft.com) We will assist you in finding the relevant information.

[MS-ADA3] Microsoft Corporation, ["Active Directory Schema Attributes N-Z"](%5bMS-ADA3%5d.pdf).

[MS-ADSC] Microsoft Corporation, ["Active Directory Schema Classes"](%5bMS-ADSC%5d.pdf).

[MS-ADTS] Microsoft Corporation, ["Active Directory Technical Specification"](%5bMS-ADTS%5d.pdf).

[MS-DTYP] Microsoft Corporation, ["Windows Data Types"](%5bMS-DTYP%5d.pdf).

[MS-GPOL] Microsoft Corporation, ["Group Policy: Core Protocol"](%5bMS-GPOL%5d.pdf).

[MS-RPRN] Microsoft Corporation, ["Print System Remote Protocol"](%5bMS-RPRN%5d.pdf).

[MS-SPNG] Microsoft Corporation, ["Simple and Protected GSS-API Negotiation Mechanism \(SPNEGO\)](%5bMS-SPNG%5d.pdf)  [Extension"](%5bMS-SPNG%5d.pdf).

[RFC2119] Bradner, S., "Key words for use in RFCs to Indicate Requirement Levels", BCP 14, RFC 2119, March 1997, [http://www.rfc-editor.org/rfc/rfc2119.txt](http://go.microsoft.com/fwlink/?LinkId=90317)

[RFC2251] Wahl, M., Howes, T., and Kille, S., "Lightweight Directory Access Protocol (v3)", RFC 2251, December 1997, [http://www.ietf.org/rfc/rfc2251.txt](http://go.microsoft.com/fwlink/?LinkId=90325)

[RFC2252] Wahl, M., Coulbeck, A., Howes, T., and Kille, S., "Lightweight Directory Access Protocol (v3): Attribute Syntax Definitions", RFC 2252, December 1997, [http://www.ietf.org/rfc/rfc2252.txt](http://go.microsoft.com/fwlink/?LinkId=90326)

### <span id="page-6-2"></span>**1.2.2 Informative References**

<span id="page-6-5"></span>[MSDN-ImpersLogdOnUser] Microsoft Corporation, "ImpersonateLoggedOnUser function", [http://msdn.microsoft.com/en-us/library/aa378612.aspx](http://go.microsoft.com/fwlink/?LinkId=112034)

[MS-GLOS] Microsoft Corporation, ["Windows Protocols Master Glossary"](%5bMS-GLOS%5d.pdf).

[SYSPRINT] Microsoft Corporation, "Microsoft Windows Server 2003 R2 Server System Print Management Step-by-Step Guide", September 2005,

*[MS-GPDPC] — v20140502 Group Policy: Deployed Printer Connections Extension* 

*Copyright © 2014 Microsoft Corporation.* 

[http://download.microsoft.com/download/a/4/a/a4a3a46e-a10b-45f8-bb7b](http://go.microsoft.com/fwlink/?LinkId=180496)[da69bd95f04c/PrintMgmtConsole.doc](http://go.microsoft.com/fwlink/?LinkId=180496)

#### <span id="page-7-0"></span>**1.3 Overview**

<span id="page-7-6"></span>The Group Policy: Deployed Printer Connections Extension uses the Group Policy: Core Protocol specified in [\[MS-GPOL\]](%5bMS-GPOL%5d.pdf) to support the use of preconfigured collections of shared printer connections. The Deployed Printer Connections [administrative tool plug-in](#page-15-6) to the **[group policy](%5bMS-GLOS%5d.pdf) [administrative](%5bMS-GLOS%5d.pdf)  [tool](%5bMS-GLOS%5d.pdf)** allows network administrators to configure connections to printers that are hosted by print servers and shared to other users, so that those printer connections will appear on a set of client computers or to a set of users, no matter which computers those users log on to.

The Deployed Printer Connections client-side plug-in uses the Deployed Printer Connections protocol to query the **[Active Directory](%5bMS-GLOS%5d.pdf) [domain controller \(DC\)](%5bMS-GLOS%5d.pdf)** in order to obtain the list of printer connections that have been configured by the network administrator for the computer or the user.

#### <span id="page-7-1"></span>**1.3.1 Background**

<span id="page-7-4"></span><span id="page-7-3"></span>The Group Policy: Core Protocol allows clients to discover and retrieve **[policy settings](%5bMS-GLOS%5d.pdf)** that were created by the administrators of a **[domain](%5bMS-GLOS%5d.pdf)**. These settings are stored in **[Group Policy Objects](%5bMS-GLOS%5d.pdf)  [\(GPOs\)](%5bMS-GLOS%5d.pdf)**, which are assigned to **[policy target](%5bMS-GLOS%5d.pdf)** accounts in Active Directory[.<1>](#page-25-1) By assigning a GPO to policy target accounts, network administrators can ensure that a GPO is associated with certain computer or user accounts in the Active Directory. Each client uses the **[Lightweight Directory](%5bMS-GLOS%5d.pdf)  [Access Protocol \(LDAP\)](%5bMS-GLOS%5d.pdf)** [\[RFC2251\],](http://go.microsoft.com/fwlink/?LinkId=90325) to determine which GPOs apply to it, by querying the **[Active](%5bMS-GLOS%5d.pdf)  [Directory objects](%5bMS-GLOS%5d.pdf)** that correspond to the computer's account and the user accounts of the users who log on to the client computer.

Each GPO is interpreted on each client computer and acted upon by software components known as client-side plug-ins. The client-side plug-ins that are responsible for a given GPO are specified in an attribute of the GPO. This attribute contains a list of **[globally unique identifier \(GUID\)](%5bMS-GLOS%5d.pdf)** pairs. The first GUID of each pair is the **[client-side extension GUID \(CSE GUID\)](%5bMS-GLOS%5d.pdf)** that identifies the clientside plug-in and the second GUID is the **[tool extension GUID](%5bMS-GLOS%5d.pdf)** that identifies the administrative tool plug-in (section [3.1\)](#page-15-6).

For each GPO that is applicable to a client, the client consults the CSE GUID listed in the GPO to determine which client-side plug-ins on the client should handle the GPOs. The client then invokes the client-side plug-ins to handle the GPOs. A client-side plug-in uses the contents of the GPOs to retrieve settings that are specific to its class in a manner that is specific to its class. Once its classspecific settings are retrieved, the client-side plug-in uses those settings to perform class-specific processing.

### <span id="page-7-2"></span>**1.3.2 Deployed Printer Connections**

<span id="page-7-5"></span>The following diagram shows the consumers of the Deployed Printer Connections protocol.

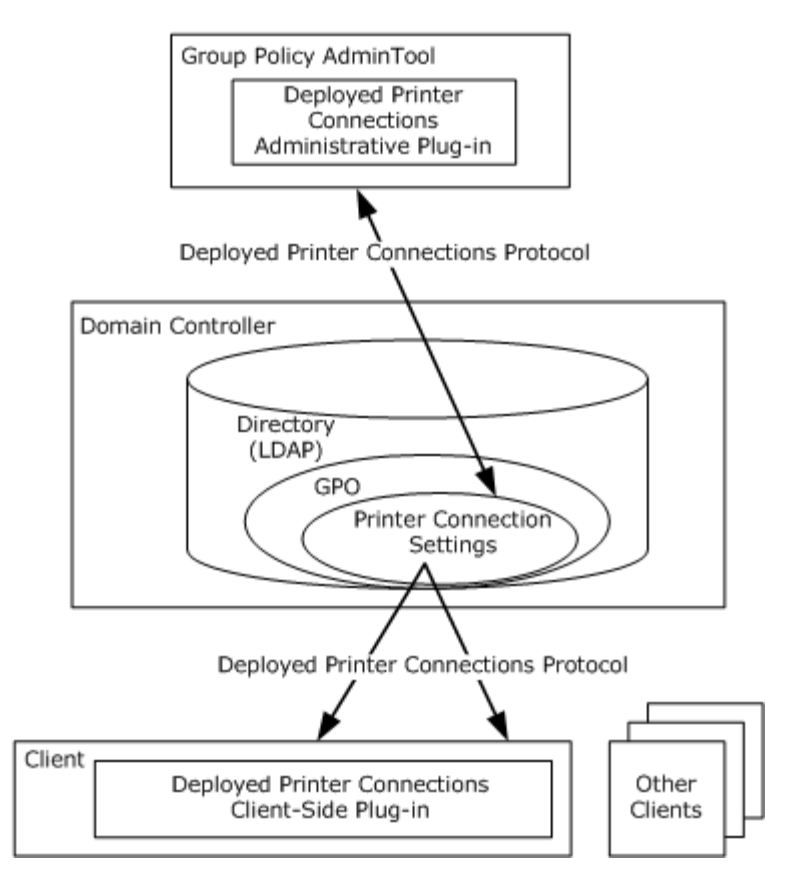

#### **Figure 1: Consumers of the Deployed Printer Connections Protocol**

The situations in which this protocol is used are described in two scenarios: the **administrative scenario** and the **client scenario**, which are presented in sections [1.3.2.1](#page-8-1) and [1.3.2.2,](#page-9-2) respectively.

#### <span id="page-8-0"></span>**1.3.2.1 Administrative Scenario**

<span id="page-8-2"></span><span id="page-8-1"></span>An administrator invokes a Group Policy administrative tool to manage a GPO, using the Policy Administration Protocol specified in [\[MS-GPOL\]](%5bMS-GPOL%5d.pdf) sections [2.2.7](%5bMS-GPOL%5d.pdf) and [2.2.8.](%5bMS-GPOL%5d.pdf) < 2> This administration is performed on the administrator's machine.

Using the Group Policy: Core Protocol specified in [MS-GPOL], the presence of the tool extension GUID for the Deployed Printer Connections [administrative tool plug-in](#page-15-6) is queried. If present, the GPO contains policy settings that should be administered by using the Deployed Printer Connections administrative tool plug-in.

The administrative tool plug-in stores and retrieves the data from a GPO on a domain controller (DC). This data describes the printer connections that the administrator wants to add to a client that is affected by the GPO. The administrator can view the existing printer connection data and also update it to add new printer connections.

*[MS-GPDPC] — v20140502 Group Policy: Deployed Printer Connections Extension* 

*Copyright © 2014 Microsoft Corporation.* 

# <span id="page-9-0"></span>**1.3.2.2 Client Scenario**

<span id="page-9-2"></span>When a client computer that is affected by a GPO starts, or if it is connected to the network after it has been started, it performs **[policy application](%5bMS-GLOS%5d.pdf)** by retrieving the policy settings for the computer account from the DC using the Group Policy: Core Protocol specified in [\[MS-GPOL\]](%5bMS-GPOL%5d.pdf)[.<3>](#page-26-0)

<span id="page-9-3"></span>When a user logs on or when policy application occurs, the computer connects to the network after the user has logged on. When policy application is performed, the client computer retrieves the policy settings for the user from the DC, by using the Group Policy: Core Protocol.

In both cases, if the Deployed Printer Connections client-side plug-in GUID is read from one or more of the GPOs as part of the GPO processing, the client computer must invoke the Deployed Printer Connections client-side plug-in component to perform policy application.

When the Deployed Printer Connections client-side plug-in performs policy application, the client computer identifies the directive to add the printer connection, which is specified by the administrator, either to all users of the machine or to only the current user.

- In **[computer policy mode](%5bMS-GLOS%5d.pdf)**, the printer connection was deployed by the administrator as a **[machine connection](#page-6-3)**, and the printer connection is applied to all users of the computer.
- In **[user policy mode](%5bMS-GLOS%5d.pdf)**, the printer connection was deployed by the administrator as a **[user](#page-6-4)  [connection](#page-6-4)**, and the printer connection is applied only to the current user of the computer.

#### <span id="page-9-1"></span>**1.4 Relationship to Other Protocols**

<span id="page-9-4"></span>The Group Policy: Deployed Printer Connections Extension depends on the Group Policy: Core Protocol specified in [\[MS-GPOL\]](%5bMS-GPOL%5d.pdf) to update version information in applicable GPOs. The [administrative tool plug-in](#page-15-6) for this protocol uses LDAP version 3 [\[RFC2251\]](http://go.microsoft.com/fwlink/?LinkId=90325) to read and write protocol-specific data. These relationships are illustrated in the following diagram:

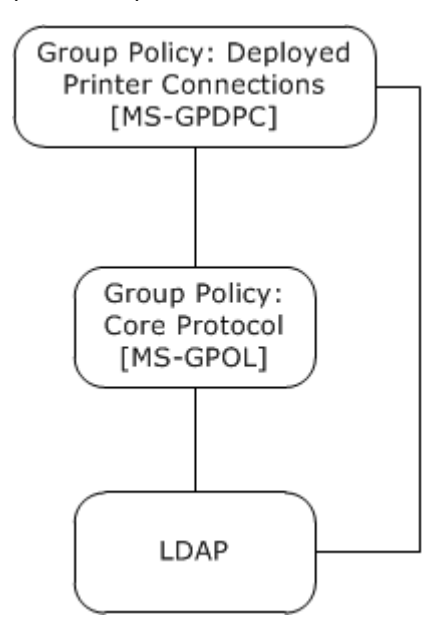

#### **Figure 2: Group Policy: Deployed Printer Connections dependencies**

*[MS-GPDPC] — v20140502 Group Policy: Deployed Printer Connections Extension* 

*Copyright © 2014 Microsoft Corporation.* 

*Release: Thursday, May 15, 2014* 

*10 / 31*

### <span id="page-10-0"></span>**1.5 Prerequisites/Preconditions**

<span id="page-10-9"></span>The Group Policy: Deployed Printer Connections Extension has no additional prerequisites or preconditions beyond those specified in the [Group Policy: Core Protocol.](%5bMS-GPOL%5d.pdf)

### <span id="page-10-1"></span>**1.6 Applicability Statement**

<span id="page-10-6"></span>The Group Policy: Deployed Printer Connections Extension is applicable only within the Group Policy framework, as specified in [\[MS-GPOL\].](%5bMS-GPOL%5d.pdf)

#### <span id="page-10-2"></span>**1.7 Versioning and Capability Negotiation**

<span id="page-10-7"></span><span id="page-10-5"></span>The Group Policy: Deployed Printer Connections Extension does not provide versioning or capability negotiations, and it defines no locale-specific data. $\leq 4>$ 

#### <span id="page-10-3"></span>**1.8 Vendor-Extensible Fields**

<span id="page-10-8"></span>The Group Policy: Deployed Printer Connections Extension does not define any vendor-extensible fields.

#### <span id="page-10-4"></span>**1.9 Standards Assignments**

<span id="page-10-10"></span>The Group Policy: Deployed Printer Connections Extension defines the CSE GUID and tool extension GUID values, as specified in  $[MS-GPOL]$  section 1.8. The assignments are as follows.

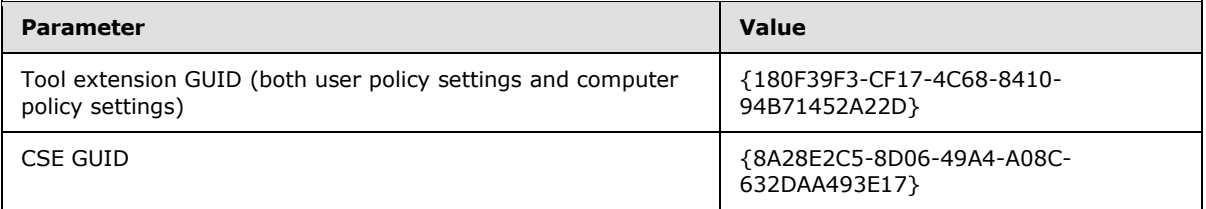

# <span id="page-11-0"></span>**2 Messages**

## <span id="page-11-1"></span>**2.1 Transport**

<span id="page-11-4"></span>The Group Policy: Deployed Printer Connections Extension uses LDAP version 3, as defined in [\[RFC2251\],](http://go.microsoft.com/fwlink/?LinkId=90325) to read and write deployed printer connection settings to GPOs on the domain controller (DC).

After writing a new deployed printer connection setting to a GPO, the Deployed Printer Connections protocol uses the messages specified in [\[MS-GPOL\]](%5bMS-GPOL%5d.pdf) section 2.2.4 to update the version information in the GPO.

# <span id="page-11-2"></span>**2.2 Message Syntax**

<span id="page-11-3"></span>Messages exchanged in the Group Policy: Deployed Printer Connections Extension allow:

- The client-side plug-in to discover settings in the GPOs that indicate that the clients SHOULD add printer connections to the user's system.
- The [administrative tool plug-in](#page-15-6) to query a GPO for a list of printer connection settings.
- The administrative tool plug-in to create and delete printer connection settings on the domain controller (DC).

The Deployed Printer Connections administrative tool plug-in MUST store data in an msPrint-ConnectionPolicy Active Directory object as specified in [\[MS-ADSC\]](%5bMS-ADSC%5d.pdf) section 2.166. The Active Directory object MUST be contained in the GPO.

msPrint-ConnectionPolicy objects MUST have the following attributes, as specified in [\[MS-ADA3\]](%5bMS-ADA3%5d.pdf) sections [2.331, 2.130, 2.241,](%5bMS-ADA3%5d.pdf) and [2.124,](%5bMS-ADA3%5d.pdf) respectively.

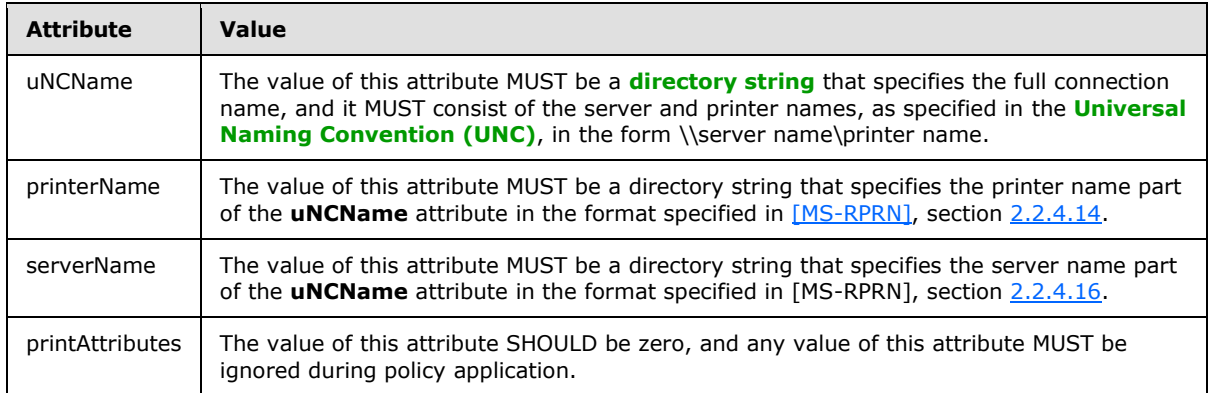

msPrint-ConnectionPolicy objects MUST be created in one of the following locations in the Active Directory where <x>, <y>, <z> is the **[fully qualified domain name \(FQDN\)](%5bMS-GLOS%5d.pdf)** of the domain/LDAP server and <GPO\_GUID> is the GUID of the GPO that is being queried or updated.

Printer connection settings in the User section of the GPO MUST use this location:

CN=PushedPrinterConnections, CN=User, CN=<GPO\_GUID>, CN=Policies, CN=System, DC= $$ , DC= $$ , DC= $$ 

Printer connection settings in the Machine section of the GPO MUST use this location:

*Copyright © 2014 Microsoft Corporation.* 

CN=PushedPrinterConnections, CN=Machine, CN=<GPO\_GUID>, CN=Policies, CN=System,  $DC =$ ,  $DC =$ ,  $DC =$ 

The messages that are used by this protocol perform the following functions:

- **Printer connection setting creation**
- **Printer connection setting deletion**
- **Printer connection setting retrieval**

<span id="page-12-4"></span>Unless specified otherwise, the format used for GUID values in this protocol is the curly-braced string representation [\(\[MS-DTYP\]](%5bMS-DTYP%5d.pdf) section 2.3.4.3).

#### <span id="page-12-0"></span>**2.2.1 Deployed Printer Connection Setting Creation Messages**

#### <span id="page-12-1"></span>**2.2.1.1 PushedPrinterConnections Container Creation**

<span id="page-12-3"></span>The PushedPrinterConnections container, under the User or Computer that is contained in the GPO in Active Directory, is the container for all msPrint-ConnectionPolicy objects that represent deployed printer connections. This message is an LDAP AddRequest message as specified in [\[RFC2251\]](http://go.microsoft.com/fwlink/?LinkId=90325) section 4.7. The message MUST have the following fields.

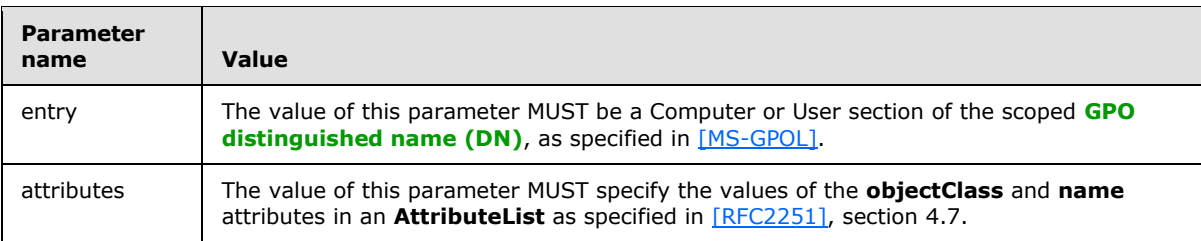

The *attributes* parameter of this message MUST contain the attribute name and value pairs that are specified in the following table.

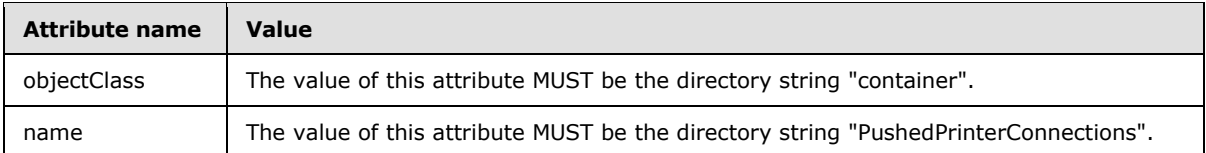

#### <span id="page-12-2"></span>**2.2.1.2 Printer Connections Creation**

<span id="page-12-5"></span>This message instructs the domain controller (DC) to create an msPrint-ConnectionPolicy object in the Active Directory. The LDAP portion of the message is an LDAP AddRequest as specified in [\[RFC2251\],](http://go.microsoft.com/fwlink/?LinkId=90325) section 4.7, and MUST have the following parameters:

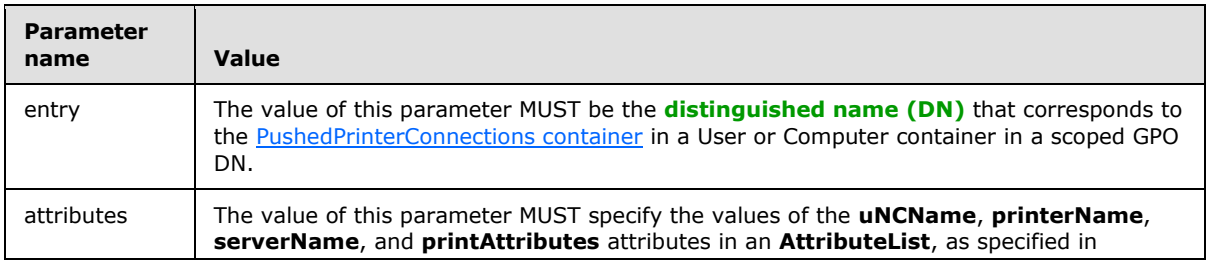

*[MS-GPDPC] — v20140502 Group Policy: Deployed Printer Connections Extension* 

*Copyright © 2014 Microsoft Corporation.* 

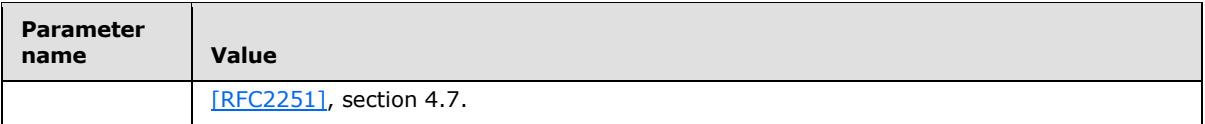

The *attributes* parameter of this message MUST contain a list of attribute name/value pairs, as specified in the following table:

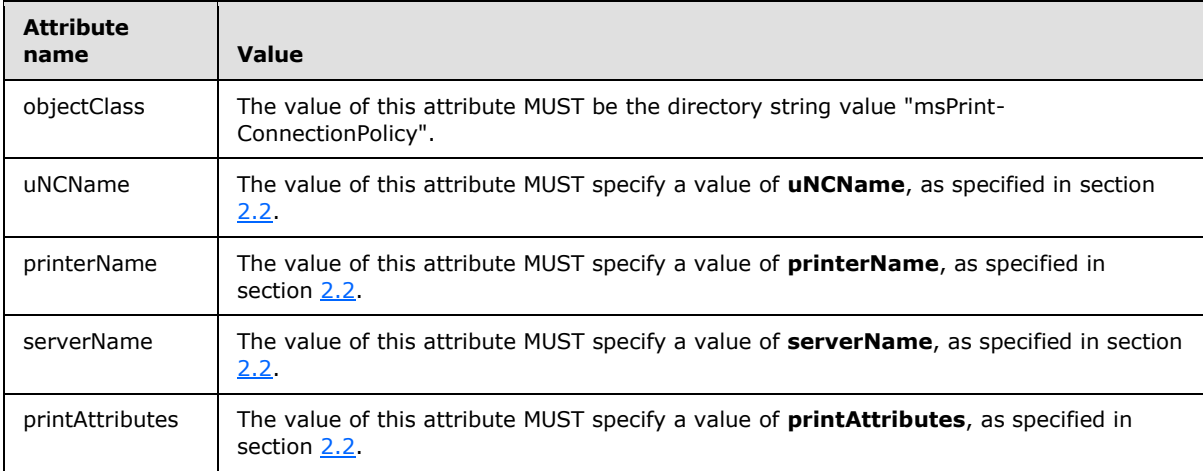

## <span id="page-13-0"></span>**2.2.2 Deployed Printer Connection Setting Deletion Message**

<span id="page-13-3"></span>This message instructs the DC to delete an **msPrint-ConnectionPolicy** object in Active Directory. The LDAP portion of the message is an LDAP **DelRequest**, as specified in [\[RFC2251\],](http://go.microsoft.com/fwlink/?LinkId=90325) section 4.8.

The *LDAPDN* parameter specifies the Printer Connection Setting distinguished name (DN) of the msPrint-ConnectionPolicy object.

### <span id="page-13-1"></span>**2.2.3 Common LDAP Messages**

### <span id="page-13-2"></span>**2.2.3.1 LDAP SearchRequest Message**

<span id="page-13-4"></span>Each LDAP **SearchRequest** message (sections [3.1.5.3](#page-18-4) and [3.2.5.1\)](#page-21-3) MUST have the following parameters:

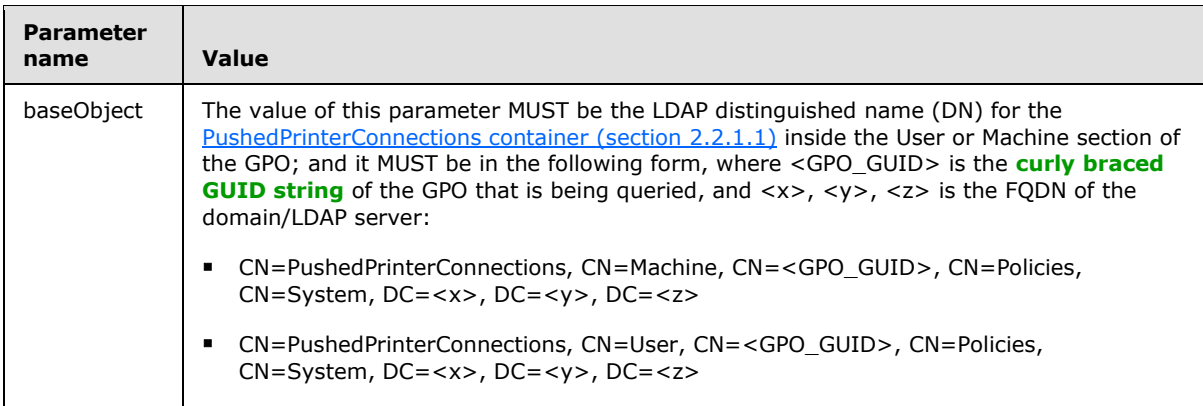

*[MS-GPDPC] — v20140502 Group Policy: Deployed Printer Connections Extension* 

*Copyright © 2014 Microsoft Corporation.* 

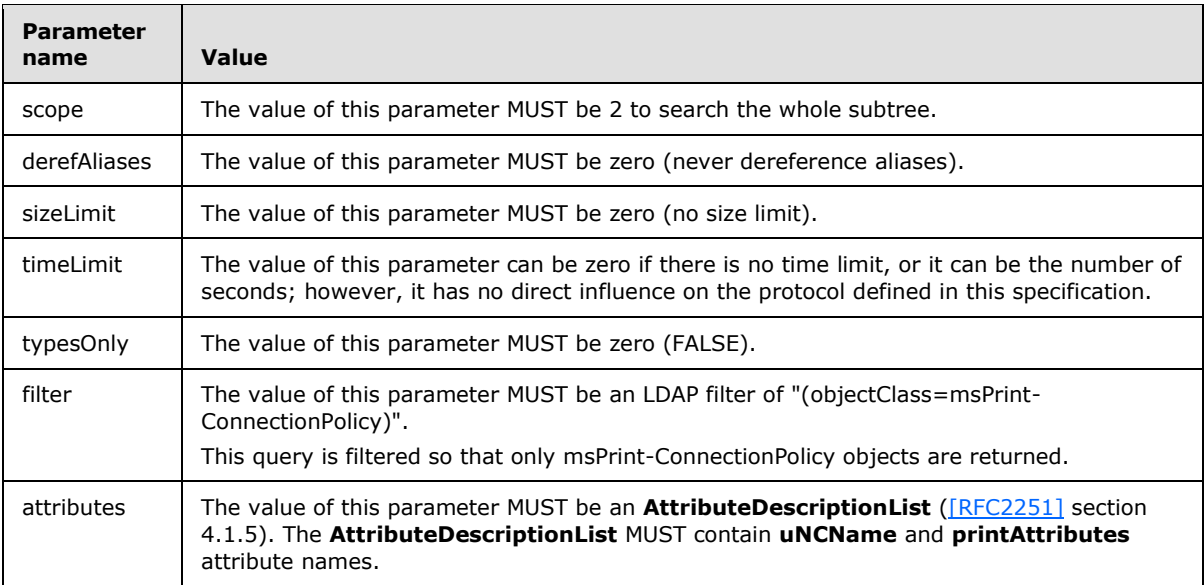

# <span id="page-14-0"></span>**2.2.3.2 LDAP SearchResultEntry Message**

<span id="page-14-2"></span>Each LDAP **SearchResultEntry** message (sections [3.1.5.3](#page-18-4) and [3.2.5.1\)](#page-21-3) MUST have the following parameters:

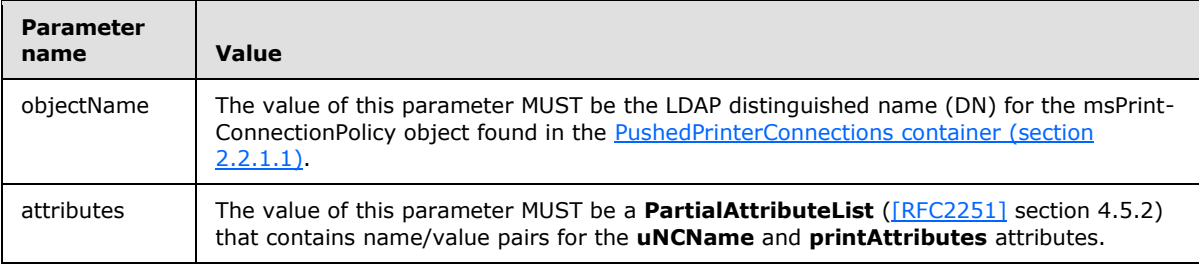

# <span id="page-14-1"></span>**2.3 Directory Service Schema Elements**

<span id="page-14-3"></span>The Group Policy: Deployed Printer Connections Extension to the Group Policy: Core Protocol specified in [\[MS-GPOL\]](%5bMS-GPOL%5d.pdf) accesses the **[directory service \(DS\)](%5bMS-GLOS%5d.pdf) [schema](%5bMS-GLOS%5d.pdf)** classes and attributes that are listed in the following table. For the syntactic specifications of the <Class> or <Class> <Attribute> pairs, refer to [\[MS-ADSC\]](%5bMS-ADSC%5d.pdf) and [\[MS-ADA3\].](%5bMS-ADA3%5d.pdf)

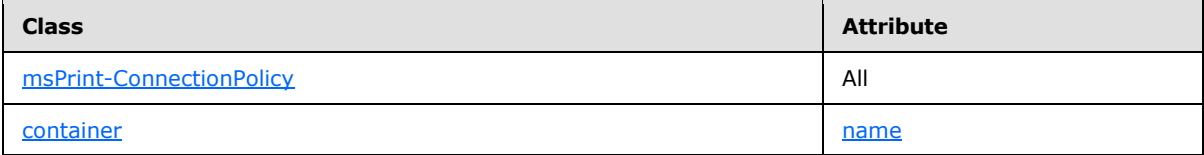

# <span id="page-15-0"></span>**3 Protocol Details**

<span id="page-15-11"></span>The Group Policy: Deployed Printer Connections Extension [administrative tool plug-in](#page-15-6) reads and writes printer connection settings on the Active Directory server.

The Deployed Printer Connections client-side plug-in reads printer connection settings from the Active Directory server.

#### <span id="page-15-1"></span>**3.1 Administrative Tool Plug-in Details**

<span id="page-15-6"></span>The administrative tool abstract data model, as specified in [\[MS-GPOL\]](%5bMS-GPOL%5d.pdf) section 3.3.1, allows the Deployed Printer Connections administrative tool plug-in to write extension-specific data that it receives from a user interface to Active Directory.

#### <span id="page-15-2"></span>**3.1.1 Abstract Data Model**

<span id="page-15-7"></span>The [administrative tool plug-in](#page-15-6) has a user interface that allows an administrator to deploy a printer connection to a GPO in the format that is specified in section [2.2.](#page-11-3)

The administrative tool plug-in maintains an **ADConnection handle** abstract data model element, which is a handle to an **ADConnection** [\(\[MS-ADTS\]](%5bMS-ADTS%5d.pdf) [ADConnection Abstract Data Model](%5bMS-ADTS%5d.pdf) section 7.3). It is used to manage communication between the administrative tool plug-in and the Active Directory.

#### <span id="page-15-3"></span>**3.1.2 Timers**

<span id="page-15-10"></span><span id="page-15-9"></span>None.

#### <span id="page-15-4"></span>**3.1.3 Initialization**

When the [administrative tool plug-in](#page-15-6) starts up, it gets a **[scoped GPO path](%5bMS-GLOS%5d.pdf)** from the Group Policy: Core Protocol specified in [MS-GPOL\]](%5bMS-GPOL%5d.pdf) in the following form:

CN=<GPO\_GUID>, CN=Policies, CN=System, DC=<x>, DC=<y>, DC=<z>

where  $\langle x \rangle$ ,  $\langle y \rangle$ ,  $\langle z \rangle$  is the FODN of the domain/LDAP server, and  $\langle$ GPO GUID $\rangle$  is the curly braced GUID string containing the GUID of the GPO that is being queried or updated.

In order to use LDAP, the administrative tool plug-in invokes the [Initializing an ADConnection](%5bMS-ADTS%5d.pdf) task [\(\[MS-ADTS\]](%5bMS-ADTS%5d.pdf) section 7.6.1.1) with the following parameters, and it stores the new *TaskReturnADConnection* returned from the task as the **ADConnection handle** abstract data model element (section [3.1.1\)](#page-15-7):

- *TaskInputTargetName*: MAY be specified by the administrator, or if not specified, NULL
- *TaskInputPortNumber*: 389

The administrative tool plug-in MUST attempt to use LDAP to retrieve any existing printer connection settings from the scoped GPO path, as specified in section [3.1.5.3.](#page-18-4)

### <span id="page-15-5"></span>**3.1.4 Higher-Layer Triggered Events**

<span id="page-15-8"></span>When a network administrator adds a printer connection to a GPO by using the administrative tool [plug-in,](#page-15-6) the administrative tool plug-in MUST add the connection to Active Directory, as specified in section [2.2.1.](#page-12-4) If this fails, the administrator MUST be informed.

*[MS-GPDPC] — v20140502 Group Policy: Deployed Printer Connections Extension* 

*Copyright © 2014 Microsoft Corporation.* 

When a network administrator deletes a printer connection from a GPO by using the administrative tool plug-in, the administrative tool plug-in MUST delete the connection from Active Directory, as specified in section [2.2.2.](#page-13-3) If this fails, the administrator MUST be informed.

### <span id="page-16-0"></span>**3.1.5 Message Processing Events and Sequencing Rules**

<span id="page-16-3"></span>This section specifies message processing and sequencing for the following events:

- An administrator adding a printer connection to a GPO (section  $3.1.5.1$ ).
- An administrator deleting a printer connection from a GPO (section  $3.1.5.2$ ).
- <span id="page-16-2"></span>An administrator retrieving a GPO (section  $3.1.5.3$ ).

# <span id="page-16-1"></span>**3.1.5.1 Adding a Printer Connection**

This section specifies the processing events and sequencing for an administrator adding a printer connection to a GPO.

The Deployed Printer Connections [administrative tool plug-in](#page-15-6) receives extension-specific information from a user interface and writes the data in conformance with [\[RFC2251\].](http://go.microsoft.com/fwlink/?LinkId=90325)

One msPrint-ConnectionPolicy object is created for each Deployed Printer Connection setting that is received from the user interface.

The Deployed Printer Connections administrative tool plug-in sends a message to the DC indicating that a new printer connection setting SHOULD be added to a GPO. This message is sent using the LDAP as a transport. Authentication MUST be either **[Kerberos](%5bMS-GLOS%5d.pdf)** with credentials in **[Unicode](%5bMS-GLOS%5d.pdf)** for computer policy mode, or **[Simple and Protected GSS-API Negotiation Mechanism \(SPNEGO\)](%5bMS-GLOS%5d.pdf)** [\[MS-SPNG\]](%5bMS-SPNG%5d.pdf) for user policy mode.

The following protocol sequences MUST be generated to add a printer connection to a GPO:

- 1. The administrative tool plug-in MUST send an LDAP BindRequest to Active Directory, and Active Directory MUST generate an LDAP BindResponse in reply. The parameters for the BindRequest MUST include a zero-length string for the distinguished name (DN) parameter; and the authentication choice MUST be either Kerberos for computer policy mode, or SPNEGO for user policy mode. The value of the **version** field MUST be 3.
- 2. The administrative tool plug-in MUST wait for a successful BindResponse from Active Directory.
- 3. The user interface administrative tool SHOULD allow the network administrator to specify:
	- The LDAP address of the GPO that is to be modified.
	- A choice of modifying either the Machine section or the User section of the GPO, so that the connections can be added for either all users of the computer or only one user.
	- **The [UncPath](%5bMS-GLOS%5d.pdf)** of the printer connection that is to be added.
- 4. Using the LDAP address that was obtained from a successful BindResponse, the client MUST send an LDAP AddRequest message to create a container, as specified in [PushedPrinterConnections](#page-12-3)  [Container Creation \(section 2.2.1.1\),](#page-12-3) in one of the following locations, where  $\langle x \rangle$ ,  $\langle y \rangle$ ,  $\langle z \rangle$  is the FQDN of the domain/LDAP server, and <GPO\_GUID> is the curly braced GUID string containing the GUID of the GPO that the administrator selected in the user interface.
	- Printer connection settings in the User section of the GPO MUST use this location:

*Copyright © 2014 Microsoft Corporation.* 

CN=PushedPrinterConnections, CN=User, CN=<GPO\_GUID>, CN=Policies, CN=System, DC= $$ , DC= $$ , DC= $$ 

Printer connection settings in the Machine section of the GPO MUST use this location:

CN=PushedPrinterConnections, CN=Machine, CN=<GPO\_GUID>, CN=Policies, CN=System, DC= $\langle x \rangle$ , DC= $\langle y \rangle$ , DC= $\langle z \rangle$ 

If the **resultCode** field of the corresponding LDAP AddResponse message is nonzero, this protocol sequence MUST skip the intervening steps and the administrative tool plug-in MUST make an LDAP UnbindRequest to close the connection.

5. The administrative tool plug-in MUST send an LDAP AddRequest message, as specified in [Printer](#page-12-5)  [Connections Creation \(section 2.2.1.2\),](#page-12-5) to add an msPrint-ConnectionPolicy object in the PushedPrinterConnections container (section 2.2.1.1) that was created in the previous step.

If the **resultCode** field of the corresponding LDAP AddResponse message is nonzero, this protocol sequence MUST skip the intervening steps and the administrative tool plug-in MUST make an LDAP UnbindRequest to close the connection.

- 6. The administrative tool plug-in MUST invoke the task Group Policy Extension Update [\(\[MS-GPOL\]](%5bMS-GPOL%5d.pdf) section 3.3.4.4).
- 7. An LDAP UnbindRequest MUST be made by the administrative tool plug-in to close the connection.

### <span id="page-17-0"></span>**3.1.5.2 Deleting a Printer Connection**

<span id="page-17-1"></span>This section specifies the processing events and sequencing for an administrator deleting a printer connection from a GPO.

The Deployed Printer Connections [administrative tool plug-in](#page-15-6) sends a message to the DC indicating that a new printer connection setting SHOULD be removed from a GPO. This message uses LDAP as a transport. Authentication MUST be either Kerberos with credentials in Unicode for computer policy mode, or the SPNEGO Extension specified in [\[MS-SPNG\]](%5bMS-SPNG%5d.pdf) for user policy mode.

The following protocol sequences MUST be generated to delete a printer connection from a GPO:

- 1. The administrative tool plug-in MUST send an LDAP BindRequest to Active Directory, and Active Directory MUST generate an LDAP BindResponse message in reply. The parameters for the BindRequest MUST include a zero-length string for the DN parameter; and the authentication choice MUST be either Kerberos for computer policy mode, or SPNEGO for user policy mode. The value of the **version** field MUST be 3.
- 2. The administrative tool plug-in MUST wait for a successful BindResponse from Active Directory.
- 3. The administrative tool plug-in SHOULD present a list of the printer connection settings in the GPO to the user in an interface using the search specified in section [3.1.5.3,](#page-18-4) and it SHOULD allow the user to select a printer connection setting for deletion. The LDAP addresses of the printer connection objects in the GPO MUST be maintained by the administrative tool plug-in.
- 4. Using the LDAP address that was obtained from a successful BindResponse, an LDAP DelRequest message MUST be sent by using the message that is specified in section [2.2.2](#page-13-3) to delete the printer connection setting.

If the **resultCode** field of the corresponding LDAP DelResponse message is nonzero, the administrative tool plug-in SHOULD indicate to the user that an error has occurred.

*[MS-GPDPC] — v20140502 Group Policy: Deployed Printer Connections Extension* 

*Copyright © 2014 Microsoft Corporation.* 

- 5. The administrative tool plug-in MUST invoke the task Group Policy Extension Update [\(\[MS-GPOL\]](%5bMS-GPOL%5d.pdf) section 3.3.4.4).
- 6. An LDAP UnbindRequest MUST be made by the administrative tool plug-in to close the connection.

### <span id="page-18-0"></span>**3.1.5.3 Retrieving Connection Policy Objects**

<span id="page-18-4"></span>This section specifies the processing events and sequencing for an administrator to retrieve existing connection policy objects.

The Deployed Printer Connections administrative tool plug-in sends a single policy retrieval message by using an LDAP **SearchRequest** message [\(\[RFC2251\]](http://go.microsoft.com/fwlink/?LinkId=90325) section 4.5) to read the extension-specific data from the LDAP directory store.

The policy retrieval message uses LDAP as a transport. Authentication MUST be either Kerberos with credentials in Unicode for computer policy mode, or the SPNEGO Extension specified in [\[MS-SPNG\]](%5bMS-SPNG%5d.pdf) for user policy mode. This message allows the client to query Active Directory for printer connections settings that are associated with the GPO.

The following protocol sequences MUST be generated for this message:

- 1. An LDAP **BindRequest** message MUST be sent from the client to Active Directory, and an LDAP **BindResponse** message MUST be sent to the client in reply. The parameters of the BindRequest MUST include a zero-length string for the DN parameter, and the authentication choice MUST be either Kerberos for computer policy mode, or SPNEGO for user policy mode. The value of the **version** field MUST be 3.
- 2. After the client receives a successful BindResponse message, the client MUST send an LDAP SearchRequest message to Active Directory with the parameters specified in section [2.2.3.1.](#page-13-4)
- 3. A successful search response ( $[REC2251]$  section 4.5.2) MUST consist of zero or more LDAP **SearchResultEntry** messages, followed by one LDAP **SearchResponseDone** message. One LDAP SearchResultEntry message MUST be returned for each msPrint-ConnectionPolicy object found in the [PushedPrinterConnections container](#page-12-3) that is identified by the *baseObject* parameter of the LDAP SearchRequest.

<span id="page-18-6"></span>Each LDAP SearchResultEntry message MUST have the parameters specified in section [2.2.3.2.](#page-14-2)

4. An LDAP **UnbindRequest** MUST be made by the client to close the connection.

#### <span id="page-18-1"></span>**3.1.6 Timer Events**

<span id="page-18-5"></span>None.

#### <span id="page-18-2"></span>**3.1.7 Other Local Events**

<span id="page-18-7"></span>None.

#### <span id="page-18-3"></span>**3.2 Client-Side Plug-in Details**

The Group Policy: Deployed Printer Connections Extension client-side plug-in has a logical client role because it is responsible for reading the settings that were written by the [administrative tool plug](#page-15-6)[in,](#page-15-6) and it implements client-specific logic based on those settings. The client-side plug-in is a logical client because either a physical client or a physical server that is used in a client role can host it.

*[MS-GPDPC] — v20140502 Group Policy: Deployed Printer Connections Extension* 

*Copyright © 2014 Microsoft Corporation.* 

# <span id="page-19-0"></span>**3.2.1 Abstract Data Model**

<span id="page-19-6"></span>This section describes a conceptual model of a possible data organization that an implementation SHOULD maintain to participate in this protocol. The described organization is provided to facilitate the explanation of how the protocol behaves. This specification does not require that implementations adhere to this model as long as their external behavior is consistent with that described in this specification.

The client-side plug-in uses the following data stores:

**DesiredConnections list**: A list of printer connections that a network administrator has assigned to a user or to a machine. Each entry in this list includes the GUID of the GPO through which the administrator assigned the printer connection to the user or machine.

**PreviouslyAppliedConnections list**: A list of printer connections that were assigned to a user or machine, at the previous policy application. When the operating system is installed, the **PreviouslyAppliedConnections list** MUST be empty. Each entry in this list includes the GUID of the GPO through which the administrator assigned the printer connection to the user or machine.

**Printer connections list**: A list of printer connections that are maintained by the spooler component. Printer connections are maintained in this list as per-user connections or per-machine connections. Per-machine connections are added for, and usable by, all users of a client computer.

**ADConnection handle**: A handle to an **ADConnection** [\(\[MS-ADTS\]](%5bMS-ADTS%5d.pdf) [ADConnection Abstract Data](%5bMS-ADTS%5d.pdf)  [Model](%5bMS-ADTS%5d.pdf) section 7.3). It is used to manage communication between the client-side plug-in and the Active Directory.

#### <span id="page-19-1"></span>**3.2.2 Timers**

<span id="page-19-10"></span><span id="page-19-8"></span>None.

#### <span id="page-19-2"></span>**3.2.3 Initialization**

In order to use LDAP, the client-side plug-in invokes the [Initializing an ADConnection](%5bMS-ADTS%5d.pdf) task specified in  $[MS-ADTS]$  section 7.6.1.1 with the following parameters, and it stores the new *TaskReturnADConnection* returned from the task as the **ADConnection handle** abstract data model element (section [3.2.1\)](#page-19-6):

- *TaskInputTargetName*: MAY be specified by the administrator, or if not specified, NULL
- *TaskInputPortNumber*: 389

### <span id="page-19-3"></span>**3.2.4 Higher-Layer Triggered Events**

#### <span id="page-19-4"></span>**3.2.4.1 Process Group Policy**

<span id="page-19-7"></span>The Deployed Printer Connections extension is launched by the Group Policy: Core Protocol, which invokes the Process Group Policy event to apply policies handled by this extension. The abstract interface for Process Group Policy is defined in [\[MS-GPOL\]](%5bMS-GPOL%5d.pdf) section 3.2.4.1.

### <span id="page-19-5"></span>**3.2.5 Message Processing Events and Sequencing Rules**

<span id="page-19-9"></span>The Deployed Printer Connections client-side plug-in reads a list of printer connections, shared from a central server, that a network administrator would like to deploy to client computers, and it configures the client computer based on this information. The client computer then uses the

*[MS-GPDPC] — v20140502 Group Policy: Deployed Printer Connections Extension* 

*Copyright © 2014 Microsoft Corporation.* 

applicable printer connection settings to create connections to printers that a user on the client computer can use.

When the client-side plug-in receives a [Process Group Policy](#page-19-7) event (section  $3.2.4.1$ ), it MUST perform the following processing steps:

- 1. The client-side plug-in MUST initialize the **DesiredConnections list** abstract data model element (section [3.2.1\)](#page-19-6) to the list of printer connections in the **PreviouslyAppliedConnections list** abstract data model element (section  $3.2.1$ ).
- 2. For each GPO in the *Deleted GPO list* parameter (specified in [\[MS-GPOL\]](%5bMS-GPOL%5d.pdf) section 3.2.4.1), the client-side plug-in MUST remove any printer connections from the **DesiredConnections list** that were assigned to the user or machine by this GPO, as determined by the GUID of the GPO.
- 3. The client-side plug-in MUST issue one LDAP search for each GPO in the *New or Changed GPO list* parameter [\(\[MS-GPOL\]](%5bMS-GPOL%5d.pdf) section 3.2.4.1) to obtain a list of all new or changed printer connection settings. The message format for this LDAP search is specified in section [3.2.5.1.](#page-21-3)
- 4. The list of printer connection settings that was obtained from Active Directory in the previous step SHOULD be removed from the **DesiredConnections list** cache, as determined by the **[Group Policy Object \(GPO\) GUIDs](%5bMS-GLOS%5d.pdf)**. The list of printer connection settings MUST then be added to the **DesiredConnections list**.
- 5. The client-side plug-in MUST compare the **DesiredConnections list** with the **PreviouslyAppliedConnections list**, and then:
	- If a connection is in the **DesiredConnections list** and the **PreviouslyAppliedConnections list**, the client-side plug-in MUST do nothing.
	- If a connection is not in the **DesiredConnections list** but is in the **PreviouslyAppliedConnections list**, the client-side plug-in MUST delete the printer connection from the client system. The connection is removed from the **Printer connections list** abstract data model element (section [3.2.1\)](#page-19-6) maintained by the spooler. This can be performed by calling a local operation equivalent to DeletePrinterConnection(UncPath).
	- If a connection is in the **DesiredConnections list** and not in the **PreviouslyAppliedConnections list**, then:
		- The client-side plug-in MUST add the printer connection by creating a new connection to the printer. The connection is added to the **Printer connections list** abstract data model element maintained by the spooler. This can be performed by calling a local operation equivalent to AddPrinterConnection(UncPath).
		- If the printer connection could not be added, a failure case MUST NOT be logged. The client-side plug-in MUST try adding the connection again during the next policy application.
	- A printer connection MUST be added or deleted for the current user only or for all users of the machine, depending on whether the connection settings are in the User section or Machine section of the GPO.

<span id="page-20-0"></span>To determine this, the client-side plug-in MUST examine the *SessionFlags* parameter [\(\[MS-](%5bMS-GPOL%5d.pdf)[GPOL\]](%5bMS-GPOL%5d.pdf) section 3.2.4.1) that is associated with the Process Group Policy event. If the Computer Policy Application Mode flag in *SessionFlags* is not set to 1, the client-side plug-in MUST temporarily impersonate the user by using the *SecurityToken* parameter [\(\[MS-GPOL\]](%5bMS-GPOL%5d.pdf) section 3.2.4.1) that is associated with the Process Group Policy event, before adding or deleting the printer connection[.<5>](#page-27-0)

*[MS-GPDPC] — v20140502 Group Policy: Deployed Printer Connections Extension* 

*Copyright © 2014 Microsoft Corporation.* 

6. The client-side plug-in MUST save the list of all the printer connections that it maintains as a new version of the **PreviouslyAppliedConnections list**.

### <span id="page-21-0"></span>**3.2.5.1 Retrieving Connection Policy Objects**

<span id="page-21-3"></span>This section specifies the processing events and sequencing for a client to retrieve existing connection policy objects.

The Deployed Printer Connections client-side plug-in sends a single policy retrieval message by using an LDAP **SearchRequest** message [\(\[RFC2251\]](http://go.microsoft.com/fwlink/?LinkId=90325) section 4.5) to read the extension-specific data from the LDAP directory store.

The policy retrieval message uses LDAP as a transport. Authentication MUST be either Kerberos with credentials in Unicode for computer policy mode, or the SPNEGO Extension specified in [\[MS-SPNG\]](%5bMS-SPNG%5d.pdf) for user policy mode. This message allows the client to query Active Directory for printer connections settings that are associated with the GPO.

The following protocol sequences MUST be generated for this message:

- 1. Impersonate the logged-on user as specified in Impersonation Abstract Interfaces [\(\[MS-DTYP\]](%5bMS-DTYP%5d.pdf) section 2.7).
- 2. An LDAP **BindRequest** message MUST be sent from the client to Active Directory, and an LDAP **BindResponse** message MUST be sent to the client in reply. The parameters of the BindRequest MUST include a zero-length string for the DN parameter, and the authentication choice MUST be either Kerberos for computer policy mode, or SPNEGO for user policy mode. The value of the **version** field MUST be 3.
- 3. End impersonation of the logged-on user.
- 4. After the client receives a successful BindResponse message, the client MUST send an LDAP SearchRequest message to Active Directory with the parameters specified in section [2.2.3.1.](#page-13-4)
- 5. A successful search response ( $[REC2251]$  section 4.5.2) MUST consist of zero or more LDAP **SearchResultEntry** messages, followed by one LDAP **SearchResponseDone** message. One LDAP SearchResultEntry message MUST be returned for each msPrint-ConnectionPolicy object found in the [PushedPrinterConnections container](#page-12-3) that is identified by the *baseObject* parameter of the LDAP SearchRequest.

<span id="page-21-5"></span>Each LDAP SearchResultEntry message MUST have the parameters specified in section [2.2.3.2.](#page-14-2)

6. An LDAP **UnbindRequest** MUST be made by the client to close the connection.

#### <span id="page-21-1"></span>**3.2.6 Timer Events**

<span id="page-21-4"></span>None.

# <span id="page-21-2"></span>**3.2.7 Other Local Events**

None.

# <span id="page-22-0"></span>**4 Protocol Examples**

<span id="page-22-1"></span>The Group Policy: Deployed Printer Connections Extension allows network administrators to deploy printer connections to a printer that is shared by a central server to multiple client computers.

For example, suppose that in the fabrikam.com domain, a network administrator wants to deploy the printer connection, "\\fabprint44\b2-2003-clr", to all users on the second floor of the building.

The network administrator uses the [administrative tool plug-in](#page-15-6) to add the \\fabprint44\b2-2003-clr printer connection setting to a previously existing GPO named "Deploy b2-2003-clr printer".

The "Floor2" GPO is linked to the Floor 2 Organizational Unit.

User "JohnQ" is a user with a user account in the Floor 2 Organizational Unit. JohnQ regularly logs on to a computer called "JohnQ-Laptop".

When the network administrator configures the printer connections, the administrative tool plug-in performs the following tasks:

- The network administrator selects the "Deploy b2-2003-clr printer" GPO for editing, and opens a tool that hosts the Deployed Printer Connections administrative tool plug-in.
- The administrator directs the Deployed Printer Connections administrative tool to deploy printer \\fabprint44\b2-2003-clr to the GPO.
- Using the [Group Policy: Core Protocol](%5bMS-GPOL%5d.pdf) [MS-GPOL], the plug-in creates a new msPrint-ConnectionPolicy object in

CN=PushedPrinterConnections, CN=User, CN=<GPO\_GUID>, CN=Policies, CN=System, DC=fabrikam, DC=com

where <GPO GUID> is the curly braced GUID string of the Deploy b2-2003-clr printer GPO.

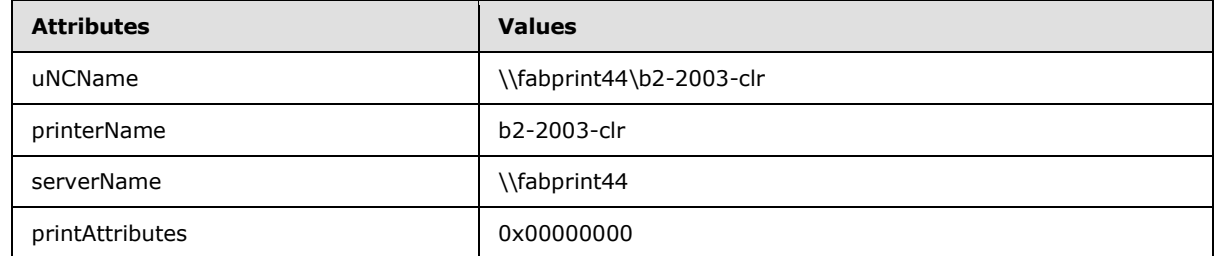

The msPrint-ConnectionPolicy object has the following attributes and values:

When JohnQ logs on to JohnQ-Laptop, the client-side plug-in performs the following tasks:

- During policy application, the client-side plug-in gets a list of GPOs that apply to the user JohnQ or computer JohnQ-Laptop from the Group Policy system.
- Using [MS-GPOL], the client-side plug-in issues one LDAP search for each GPO to obtain a list of all printer connection settings that apply to "JohnQ" or "JohnQ-Laptop". In this example, the client-side plug-in discovers a user connection that applies to JohnQ, but does not discover a machine connection that applies to JohnQ-Laptop.
- The client-side plug-in adds the discovered printer connection  $\{\theta_0\}$  = -003-clr to its DesiredConnections list, as specified in section [3.2.1.](#page-19-6) It then compares the DesiredConnections

*Copyright © 2014 Microsoft Corporation.* 

list with its PreviouslyAppliedConnections list. It discovers that it needs to add that printer connection to the client machine, because it does not appear in the PreviouslyAppliedConnections list.

 The printer connections that are specified in the GPOs are added to the client machine. The client-side plug-in now removes the printer connection \\fabprint44\b2-2003-clr from its DesiredConnections list and adds the printer connection to its PreviouslyAppliedConnections list. JohnQ will subsequently observe a representation of that printer connection in the user interface.

Later, the network administrator wants to remove the printer connection \\fabprint44\b2-2003-clr. The network administrator uses the administrative tool plug-in to remove that printer connection setting from the GPO named "Deploy b2-2003-clr printer". The administrative tool plug-in performs the following tasks:

- The network administrator selects the "Deploy b2-2003-clr printer" GPO for editing, and opens a tool that hosts the Deployed Printer Connections administrative tool plug-in.
- The administrator directs the Deployed Printer Connections administrative tool to remove printer \\fabprint44\b2-2003-clr from the GPO.
- Using [MS-GPOL], the plug-in removes the msPrint-ConnectionPolicy object that corresponds to the \\fabprint44\b2-2003-clr from the GPO Deploy b2-2003-clr printer.

When JohnQ logs onto JohnQ-Laptop, the client-side plug-in performs the following tasks:

- During policy application, the client-side plug-in gets a list of GPOs that apply to the user JohnQ or computer JohnQ-Laptop from the Group Policy system.
- Using [MS-GPOL], the client-side plug-in issues one LDAP search for each GPO to obtain a list of all printer connection settings that apply to "JohnQ" or "JohnQ-Laptop". In this example, the client-side plug-in discovers that there is no user connection that applies to JohnQ, and there is no machine connection that applies to JohnQ-Laptop.
- The client-side plug-in compares its DesiredConnections list with its PreviouslyAppliedConnections list; and discovers that it needs to remove printer connection \\fabprint44\b2-2003-clr from the client machine because it appears in the PreviouslyAppliedConnections list but does not appear in the DesiredConnections list.
- The client-side plug-in removes the printer connection \\fabprint44\b2-2003-clr from the client machine. It also removes the printer connection from its PreviouslyAppliedConnections list. JohnQ will subsequently observe that the representation of the \\fabprint44\b2-2003-clr printer connection is removed from the user interface.

# <span id="page-24-5"></span><span id="page-24-0"></span>**5 Security**

# <span id="page-24-1"></span>**5.1 Security Considerations for Implementers**

<span id="page-24-3"></span>Because printer connections are added automatically without any user intervention, implementers of the Group Policy: Deployed Printer Connections Extension should be aware that spoofing of print servers is a concern. Implementers should ensure that a printer connection is added only if the client computer is on a secure network environment; that is, on a network where Active Directory can be contacted.

### <span id="page-24-2"></span>**5.2 Index of Security Parameters**

<span id="page-24-4"></span>The Group Policy: Deployed Printer Connections Extension does not define any security parameters.

*[MS-GPDPC] — v20140502 Group Policy: Deployed Printer Connections Extension* 

*Copyright © 2014 Microsoft Corporation.* 

# <span id="page-25-0"></span>**6 Appendix A: Product Behavior**

<span id="page-25-3"></span>The information in this specification is applicable to the following Microsoft products or supplemental software. References to product versions include released service packs:

- **Windows 2000 operating system**
- **Windows XP operating system**
- **Windows Server 2003 operating system**
- **Windows Vista operating system**
- **Windows Server 2008 operating system**
- Windows 7 operating system
- Windows Server 2008 R2 operating system
- Windows 8 operating system
- Windows Server 2012 operating system
- Windows 8.1 operating system
- Windows Server 2012 R2 operating system

Exceptions, if any, are noted below. If a service pack or Quick Fix Engineering (QFE) number appears with the product version, behavior changed in that service pack or QFE. The new behavior also applies to subsequent service packs of the product unless otherwise specified. If a product edition appears with the product version, behavior is different in that product edition.

Unless otherwise specified, any statement of optional behavior in this specification that is prescribed using the terms SHOULD or SHOULD NOT implies product behavior in accordance with the SHOULD or SHOULD NOT prescription. Unless otherwise specified, the term MAY implies that the product does not follow the prescription.

<span id="page-25-1"></span>[<1> Section 1.3.1: T](#page-7-3)he following domain controller (DC)/server versions of Windows support the storing of settings that this protocol generates:

- Windows 2000 Server with an LDAP schema update
- Windows Server 2003 with an LDAP schema update
- Windows Server 2003 R2
- Windows Server 2008
- **Windows Server 2008 R2**
- Windows Server 2012
- Windows Server 2012 R2

<span id="page-25-2"></span>[<2> Section 1.3.2.1: T](#page-8-2)he following versions of Windows support the Group Policy: Deployed Printer Connections Extension in the administrative scenario:

Windows Server 2003 R2

*Copyright © 2014 Microsoft Corporation.* 

- Windows Vista
- Windows Server 2008
- **Windows 7**
- Windows Server 2008 R2
- **Windows 8**
- Windows Server 2012
- Windows 8.1
- **Windows Server 2012 R2**

In addition, the administrative scenario is supported when the Administration Tools Pack for Windows Server 2003 R2 or Windows Server 2012 is installed on one of the following platforms:

- **Windows XP SP2**
- Windows XP Professional x64 Edition
- Windows Server 2003

<span id="page-26-0"></span>[<3> Section 1.3.2.2: T](#page-9-3)he following versions of Windows support the Group Policy: Deployed Printer Connections Extension in the client scenario:

- Windows Server 2003 R2
- Windows Vista
- Windows Server 2008
- **Windows 7**
- **Windows Server 2008 R2**
- Windows 8
- **Windows Server 2012**
- Windows 8.1
- Windows Server 2012 R2

In addition, the client scenario is supported when the application **pushprinterconnections.exe** described in [\[SYSPRINT\],](http://go.microsoft.com/fwlink/?LinkId=180496) from one of the preceding versions of Windows, is set up to run as part of a logon script to deploy printers on one of the following platforms:

- Windows 2000
- **Windows XP**
- Windows Server 2003

<span id="page-26-1"></span> $\leq$  4> Section 1.7: The following Windows versions contain the Deployed Printer Connections clientside plug-in:

*[MS-GPDPC] — v20140502 Group Policy: Deployed Printer Connections Extension* 

*Copyright © 2014 Microsoft Corporation.* 

- Windows Vista
- Windows Server 2008
- **Windows 7**
- Windows Server 2008 R2
- Windows 8
- Windows Server 2012
- Windows 8.1
- Windows Server 2012 R2

The following Windows versions contain the Deployed Printer Connections [administrative tool plug](#page-15-6)[in:](#page-15-6)

- Windows Server 2003 R2
- Windows Vista
- Windows Server 2008
- **Windows 7**
- Windows Server 2008 R2
- Windows 8
- Windows Server 2012
- Windows 8.1
- Windows Server 2012 R2

<span id="page-27-0"></span>[<5> Section 3.2.5: W](#page-20-0)indows uses the ImpersonateLoggedOnUser() function described in [\[MSDN-](http://go.microsoft.com/fwlink/?LinkId=112034)[ImpersLogdOnUser\]](http://go.microsoft.com/fwlink/?LinkId=112034) to achieve this impersonation.

# <span id="page-28-0"></span>**7 Change Tracking**

<span id="page-28-1"></span>No table of changes is available. The document is either new or has had no changes since its last release.

*[MS-GPDPC] — v20140502 Group Policy: Deployed Printer Connections Extension* 

*Copyright © 2014 Microsoft Corporation.* 

# <span id="page-29-0"></span>**8 Index**

#### **A**

Abstract data model [administrative](#page-15-7) 16 [client](#page-19-6) 20 Administrative [abstract data model](#page-15-7) 16 [adding connection](#page-16-2) 17 [deleting connection](#page-17-1) 18 [higher-layer triggered events](#page-15-8) 16 [initialization](#page-15-9) 16 [local events](#page-18-5) 19 [message processing](#page-16-3) 17 [overview](#page-15-6) 16 [scenario](#page-8-1) 9 [sequencing rules](#page-16-3) 17 [timer events](#page-18-6) 19 [timers](#page-15-10) 16 [Applicability](#page-10-6) 11

#### **B**

**[Background](#page-7-4) 8** 

#### **C**

[Capability negotiation](#page-10-7) 11 [Change tracking](#page-28-1) 29 Client [abstract data model](#page-19-6) 20 [higher-layer triggered events -](#page-19-7) process group [policy](#page-19-7) 20 [initialization](#page-19-8) 20 [local events](#page-21-4) 22 [message processing](#page-19-9) 20 [overview](#page-18-7) 19 [scenario](#page-9-2) 10 [sequencing rules](#page-19-9) 20 [timer events](#page-21-5) 22 [timers](#page-19-10) 20 Connections [adding printers](#page-16-2) 17 [deleting printers](#page-17-1) 18

### **D**

Data model - abstract [administrative](#page-15-7) 16 [client](#page-19-6) 20 [Deletion message](#page-13-3) 14 [Deployed printer connection setting creation](#page-12-4)  [messages](#page-12-4) 13 [Deployed printer connections](#page-7-5) 8 [Details](#page-15-11) 16 [Directory service schema elements](#page-14-3) 15

#### **E**

#### [Examples](#page-22-1) 23

**F**

Fields - [vendor-extensible](#page-10-8) 11

#### **G**

[Glossary](#page-5-3) 6

# **H**

Higher-layer triggered events [administrative](#page-15-8) 16 client - [process group policy](#page-19-7) 20

#### **I**

Implementers - [security considerations](#page-24-3) 25 [Informative references](#page-6-5) 7 Initialization [administrative](#page-15-9) 16 [client](#page-19-8) 20 [Introduction](#page-5-4) 6

#### **L**

Local events [administrative](#page-18-5) 19 [client](#page-21-4) 22

#### **M**

Message processing [administrative](#page-16-3) 17 [client](#page-19-9) 20 Messages [setting creation](#page-12-4) 13 [syntax](#page-11-3) 12 [transport](#page-11-4) 12

#### **N**

[Normative references](#page-6-6) 7

#### **O**

[Other local events](#page-18-5) 19 [Overview](#page-7-6) 8

### **P**

[Parameters -](#page-24-4) security 25 [Preconditions](#page-10-9) 11 [Prerequisites](#page-10-9) 11 Printers [adding connections](#page-16-2) 17 [connections creation message](#page-12-5) 13 [deleting connections](#page-17-1) 18

*[MS-GPDPC] — v20140502 Group Policy: Deployed Printer Connections Extension* 

*Copyright © 2014 Microsoft Corporation.* 

[deployed printer connection setting creation](#page-12-4)  [messages](#page-12-4) 13 [deployed printer connections](#page-7-5) 8 [Product behavior](#page-25-3) 26 [PushedPrinterConnections](#page-12-3) 13

#### **R**

References [informative](#page-6-5) 7 [normative](#page-6-6) 7 [Relationship to other protocols](#page-9-4) 10 [Retrieval message](#page-18-4) 19

#### **S**

[Security](#page-24-5) 25 Sequencing rules [administrative](#page-16-3) 17 [client](#page-19-9) 20 [Standards assignments](#page-10-10) 11 Syntax - [message](#page-11-3) 12

#### **T**

Timer events [administrative](#page-18-6) 19 [client](#page-21-5) 22 **Timers** [administrative](#page-15-10) 16 [client](#page-19-10) 20 [Tracking changes](#page-28-1) 29 [Transport -](#page-11-4) message 12 Triggered events - higher-layer [administrative](#page-15-8) 16 client - [process group policy](#page-19-7) 20

#### **V**

[Vendor-extensible fields](#page-10-8) 11 [Versioning](#page-10-7) 11

*[MS-GPDPC] — v20140502 Group Policy: Deployed Printer Connections Extension* 

*Copyright © 2014 Microsoft Corporation.*